SetScreen 2 - An Upgraded Bally Arcade/Astrocade Troubleshooting Utility By MCM Design/Michael Matte, October 2017

WRITE ROUTINES AND A READ ROUTINE HAVE BEEN ADDED TO SET Screen 2 WITH THE INTENTION OF PROVIDING A TROUBLESHOOTER MORE INFO TO DIAGNOSE AND ISOLATE A PROBLEM AREA FOR A MOTHERBOARD THAT PRODUCES A BLANK TV SCREEN DURING POWER UP.

- IN ADDITION TO THE 3 PARAMETER SCREEN SET UP, SETSCREEN 2 WRITES TO SCREEN RAM AS FOLLOWS:
- 15 FILE TOP 1/3 OF SCREEN RAM (34 LINES) IS FILLED WITH THE COUSR 1010 IOIO (AA<sub>H</sub>), YELLOW ON THE LEFT AND BROWN ON THE RIGHT. SEE SET STREED 2 CODE LISTING FOR COLOR TABLE USED AT ADDRESS LOCATION 2003H.
- 2) THE CENTER AREA OF SCREEN RAM IS ZEROED (CLEARED) IN ITLINES WITH BLACK ON THE LEFT AND BLUE ON THE RIGHT.
- 14E 4 CORNER BYTES, 4000, 4027, 4FCSAND 4FEFH ARE SET TO COLOR OID OID (SSH) WITH THE LEFT CORNER BYTES WHITE AND THE RIGHT CORNER BYTES MAGENTA.

SEE PAGE 2 FOR DETAILS ON SetScreen's DISPLAY ATTEMPT AT POWER UP.

IN ADDITION To Set Screen 2 ATTEMPTING TO WRITE DATA INDICATED ABOVE, Set Screen 2 SCANS KEYPAD COLUMNS 3 AND 2 TO EXECUTE ADDITIONAL SCREEN RAM WRITE ROUTINES AND A READ ROUTINE,

COLUMN 3 PIXEL WRITE ROUTINES

BUY HOLDING DOWN THE APPROPRIATE KEY IN COLUMN 3 (LEFT MOST COLUMN) AND PRESSING THE "RESET" BUTTON, THE USER CAN CHOOSE FROM 5 DIFFERENT WRITE ROUTINES.

(1) FOUR PIXEL COLOR VARIATION WRITE ROUTINES ARE AVAILABLE, EACH ROUTINE EMPURCIZES ONE PARTICULAR PIXEL IN EVERY SCREEN RAM BYTE. SCREEN RAM BYTE IT TAKES 2 DATA BITS TO DEFINE A PIXEL (PICTURE ELEMENT). 50, A PIXEL CAN BE ONE OF FOUR POSSIBLE COLORS DATA 76543210  $\overline{H}=\overline{H}+\overline{H}+\overline{H}$ (00, 01, 10 OR 11). THE EMPHACIZED PIXEL IS WRITTEN WITH THE 4 VARIATIONS USING 4 WRITE PASSES, THE 4 WRITE PIXEL3<br>PIXEL1<br>PIXEL1<br>PIXEL0 PASSES ARE: PASS 1, PIXEL VARIATION 00  $\circ$  $10$ 

THE VISUAL DISPLAY ON THE TV SCREEN IS 40 VERTICAL STRIPES SIMULTANEOUSLY WRITTEN TOP TO BOTTOM DOWN THE ENTIRE HEIGHT OF THE SCREEN.

INITIAL NORMAL DISPLAY AT POWER ON

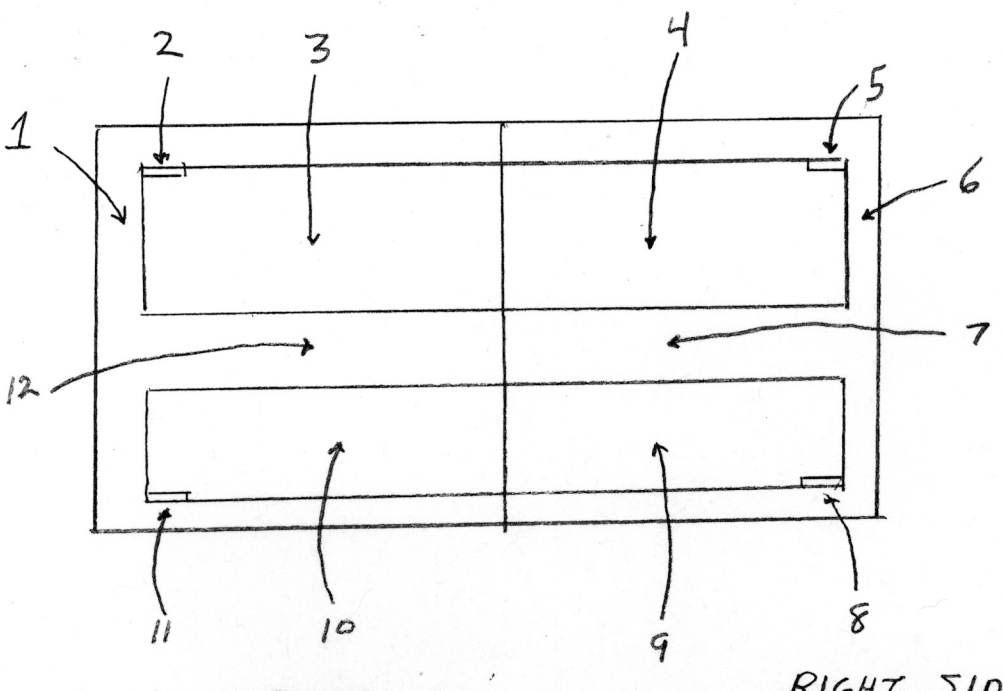

LEFT SIDE

- 1 BLACK BACKGROUND AREA
- 2 WHITE BYTE WRITE AT 4000H.  $01010101$
- 3 YELLOW WRITE, TOPIAREA FILLEDWITH 1010 1010
- 12 BLACK WRITE, CENTER AREA FILLED WITH GOOD OOOD
- II WHITE BYTE WRITE AT 4FC8  $0|0|$   $0|0|$
- 10 UNCLEARED, NOT WRITTEN TO, BOTTON AREA, AREA DISPLAYED IS CONTENTS OF RAM AT POWER ON.

COLORS: BLACK PIXEL OD WHITE PIXEL OI YELLOW PIXEL 10 GREEN PIXEL II

## RIGHT SIDE

- 6 BLUE BACKGROUND AREA
- 5 MAGENTA BYTE WRITE AT 4027  $0|0|0|0|$

 $5$ et $5$ creen $2$ 

PAGE Z

- BROWN WRITE, TOP AREA FILLED WITH 1010 1010
- BLUE WRITE CENTER AREA  $\overline{7}$ FILLED WITH 0000 0000
- 8 MAGENTA BYTE WRITE AT 4FEF.  $01010101$ 
	- 9 SAME AS 10

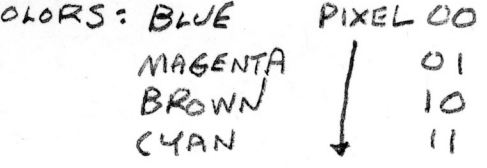

NOTE: ABOVE IS SetScreen2's DISPLAY WHEN MOTHERBOARD IS OPERATING NORMALLY. THE ABOVE DISPLAY WILL VARY DEPENDENT ON THE MOTHERBOARD FAILURE, Set Scheen 2 ATTEMPTS TO WRITE DATA TO SCREEN RAM AS INDICATED ABOVE, BUT MAY NOT BEABLE TO BECAUSE OF A MOTHER BOARD FAILURE. YOU MAY ONLY SEE A SPLIT SCREEN WITH BLACK ON LEFT AND BUJE ON RIGHT OR YOU MAY NOT EVEN SEE A DISPLAY. SEE ORIGINAL SetScreen DUC FOR MORE INFO.

PAGE 3 ONE LINE OF 40 BYTES IS WRITTEN AT A TIME, THERE IS A TIME DELAY BETWEEN EACH LINE WRITTEN TO SLOW DOWN THE SCREEN WRITE PROVIDING AMPLE TIME FOR THE USER TO WATCH THE TV SCREEN FOR ABNORMALITIES DURING EACH OF THE 4 PASSES. EACH PASS NUMBER IS OUTDUT FOR A HOMEMADE BALCHECK I DISPLAY, AN ORIGINAL BALCHECK UNIT COULD BE MODIFIED SLIGHTLY TO DISABLE THE BALCHECK ROM VIA A MINI-TOGELE SWITCH ALLOWING SetScreen 2 To OUTPUT A PASS NUMBER TO THE BALCHECK DISPLAY. IT IS RECOMMENDED THAT THE USER RUN THESE COLUMN 3 WRITE ROUTINES ON A WORKING MOTHER BOARD TO SEE HOW THEY NORMALLY RUN. IF THE TROUBLESHOOTER UNDERSTANDS AT THE CHIP LEVEL WHAT IS GOING ON TO PRODUCE THE PIXEL GRAPHICS RUNNING ON THE TV SCREEN, HIS KNOWLEDGE AND OBSERVATION OF THE TV SCREEN MAY ELIMINATE CERTAIN CHIPS AS "POSSIBLE BAD" CHIPS." FOR EXAMPLE, IF YOU CAN SEE ON THE TV SCREEN EACH HORIZONTAL LINE BEING WRITTEN YOU KNOW THAT THE CUSTOM ADDRESS CHIP, BUFFER CHIP UZO AND THE RAS, CAS AND WE LINES ARE OPERATING PROPERLY.

 $5$ et Screen 2

THE FOLLOWING LISTS THE COLUMN 3 KEY TO PRESS TO EXECUTE THE WRITE PIXEL NUMBER ROUTINE. AS MENTIONED ABOVE THE PIXEL IS WRITTEN WITH 4 COLOR VARIATIONS USING 4 PASSES. EACH ROUTINE CONTINUES REPEATING THE FOUR PASSES UNTIL THE "RESET" BUTTON IS PUSHED. EXECUTE THE ROUTINE BY HOLDING DOWN THE APPROPRIATE COLUMN 3 KEY AND PUSHING THE "RESET BUTTON.

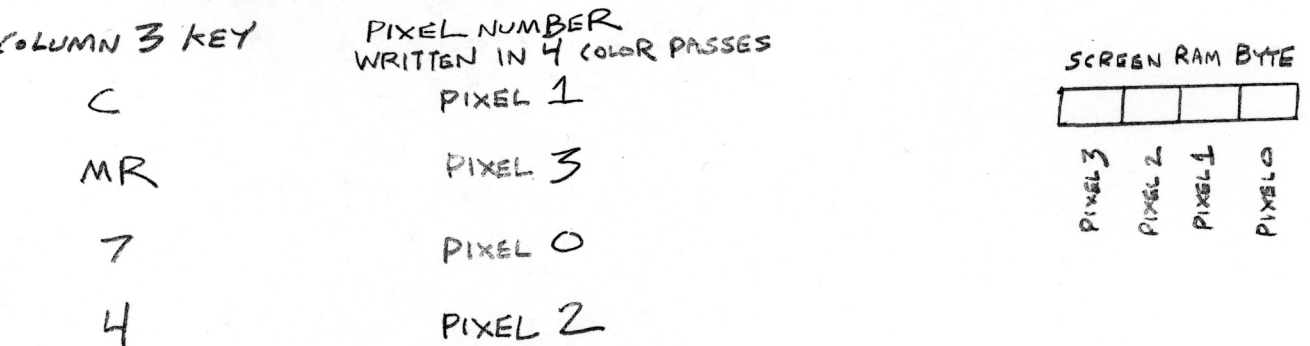

THE COLOR VARIATIONS ARE DEFINED IN SetScreen2's COLOR TABLE. SEE TABLE IN SetScreen CODELISTINGAT 2003H.

YOU SAN SEE ON THE TV SCREEN WHICH PIXEL NUMBER IS BEING WRITTEN WITH THE COLOR VARIATIONS BY NOTING THE POSITION OF A VERTICAL STRIPE WITH RESPECT TO THE MIDDLE VERTICAL SPLIT LINE.

2) TO REPEATEDLY ATTEMPT TO WRITE (FILL) ENTIRE SCREEN WITH 0000 0000 AND IIII IIII, HOLD DOWN KEY 1 IN COLUMN 3 AND PRESS "RESET" BUTTON.

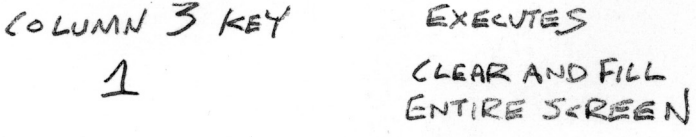

## COLUMN 2 SIX BYTE READ ROUTINE

Set Streen 2 ATTEMPTS To WRITE DATA TO THE 4 CORNER BYTES IN SCREEN RAM. SEE PACES 1 AND 2 FOR DETAILS. IF YOUR TV SCREEN IS LARGE ENOUGH, YOU CAN VISUALLY DETERMINE IF SET SCREENZ WRITES SUCCESS FULLY TO THESE Y BYTES.

SetScreen2

PAGE 4

BY HOLDING DOWN THE APPROPRIATE KEY IN COLUMN 2 AND PRESSING THE RESET" BUTTON, SET SCREED 2 ATTEMPTS TO READ THE 4 CORNER BYTES WITH 3 VARIATIONS. Set Screen 2 WILL OUTPUT READ TO A HOMEMADE BALCHECK I DISPLAY CONNECTED TO THE MOTHER BOARD,

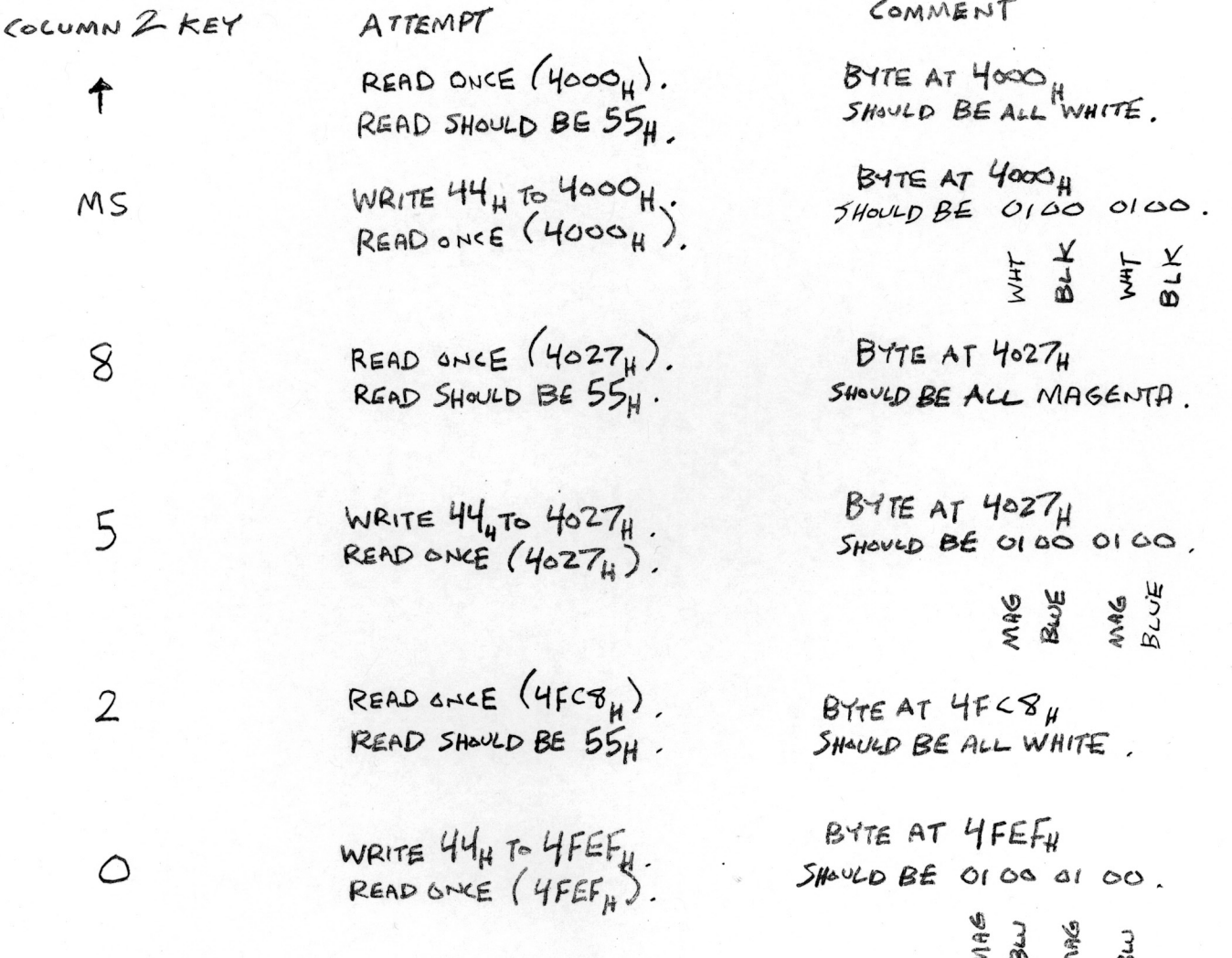

NEW SetScreen 2 LISTING PAGE5

 $\mathcal{A}$ 

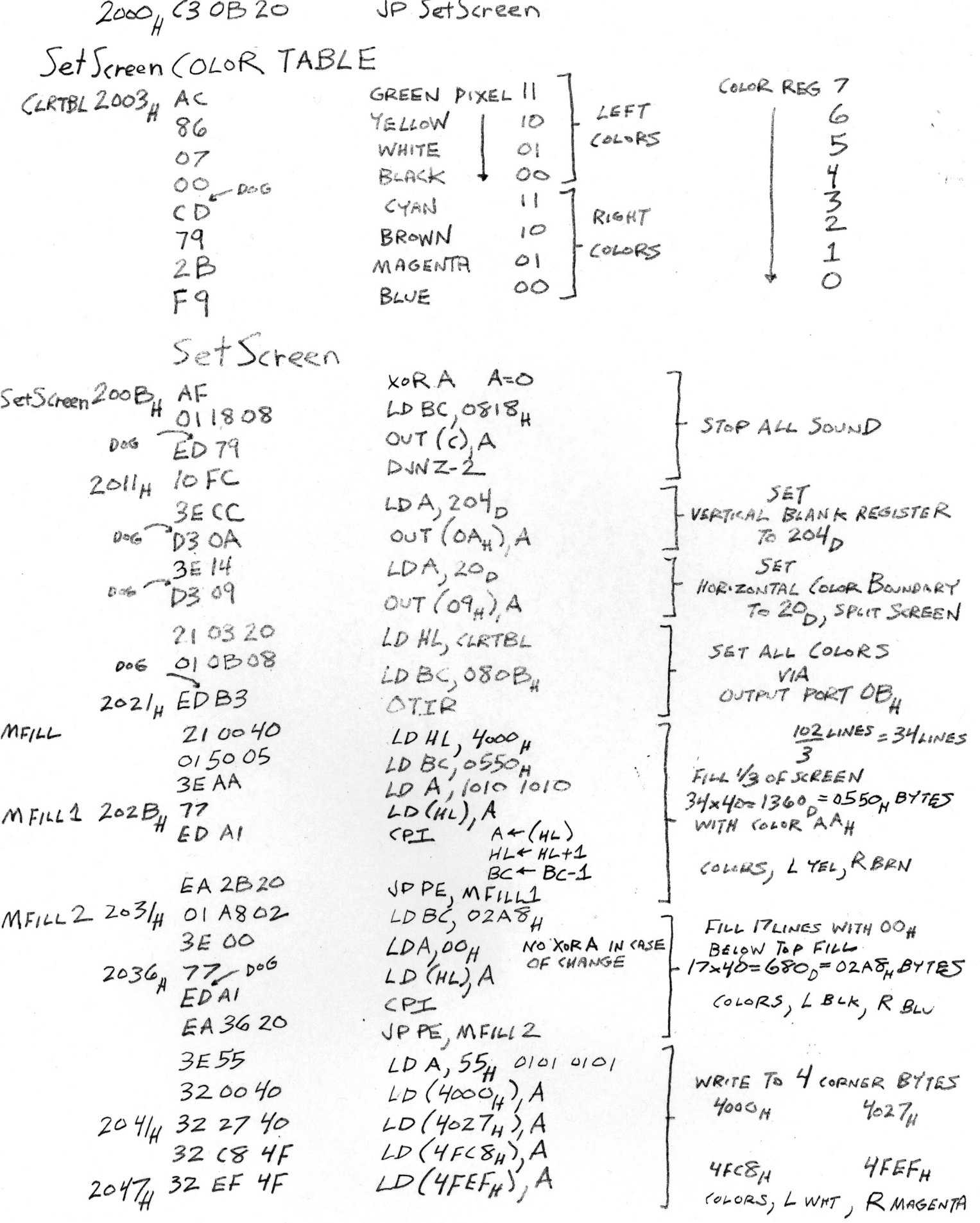

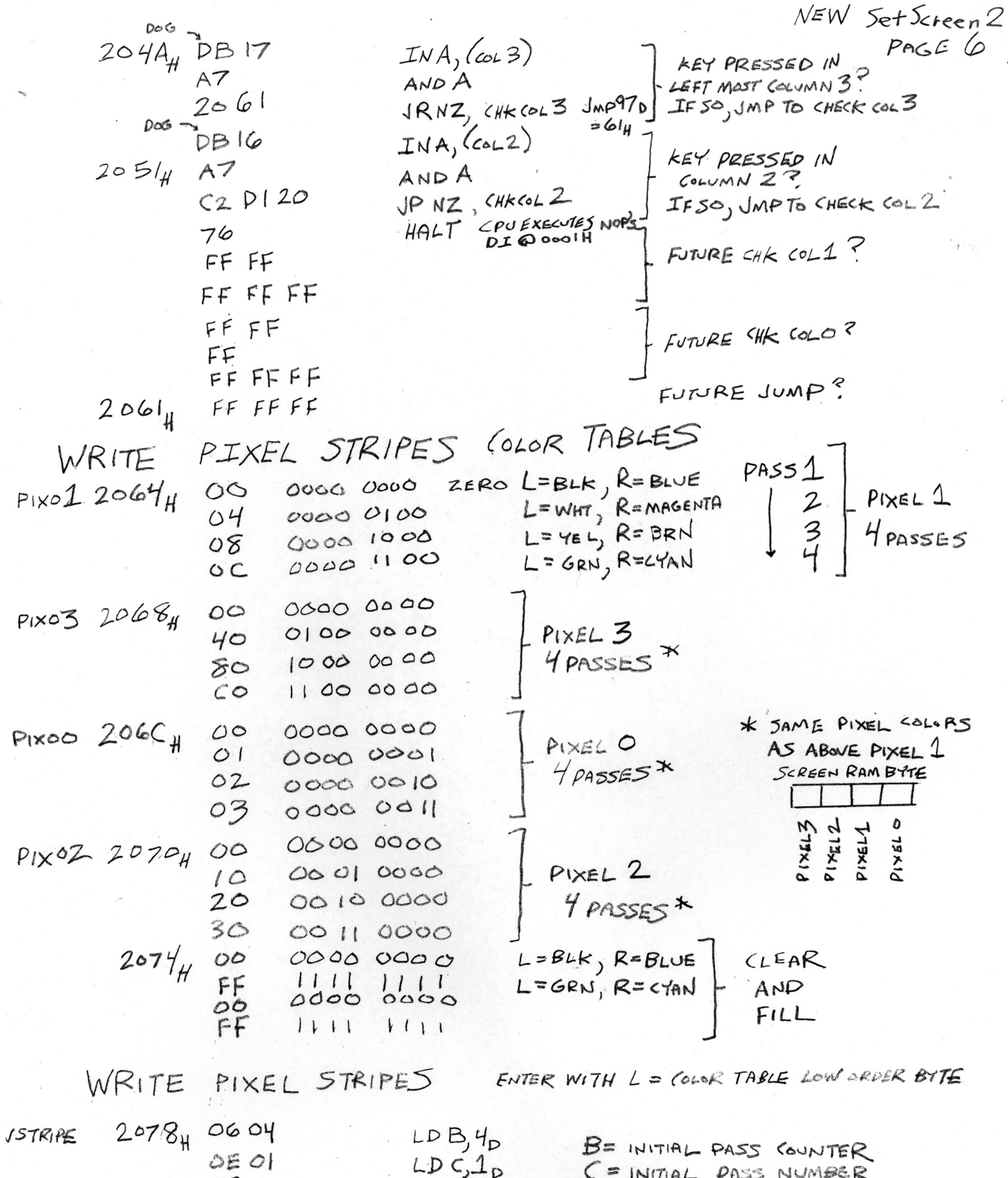

 $\mathcal{P}^k$ 

 $\begin{array}{c}\n 34 \\
 \hline\n 79 \\
 79 \\
 193\n 526\n \end{array}$ 2080<sub>H</sub> OP<br>
2081<sub>H</sub> OF  $\begin{array}{l}\n\begin{array}{c}\n\begin{array}{c}\n\begin{array}{c}\n\begin{array}{c}\n\text{LD A} \\
\text{CD A} \\
\text{O} \\
\text{N T (F)} \\
\text{D A} \\
\text{E X}\n\end{array}\n\end{array} \\
\begin{array}{c}\n\begin{array}{c}\n\text{LD A} \\
\text{L D A} \\
\text{E X}\n\end{array}\n\end{array}\n\end{array}\n\end{array}$ OUTPUT PASS NUMBER<br>TO BALCHECK I DISPLAY<br>A = COLOR TBL LO BYTE SAVE DASS CTR, PASS# IN BC!,<br>COLOR TOL LO BYTE IN L'  $LDL, A$ 

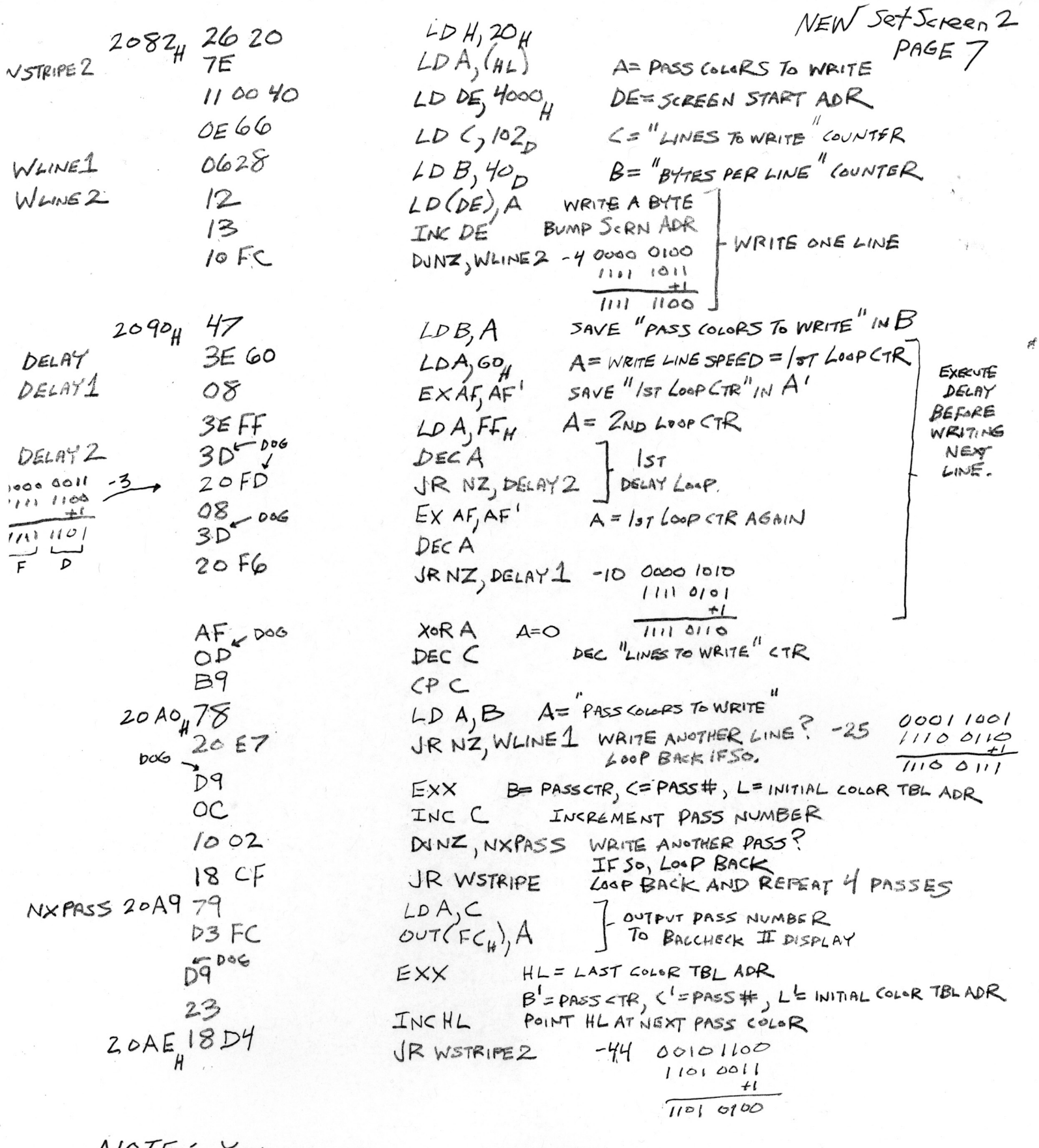

NOTE: YOU CAN SPEED UP OR SLOW DOWN PASS TIME BY VARYING THE "IST LOOP COUNTER" AT 20924, TO SPEED UP PASS, DECREASE VALUE OF COUNTER. THIS COUNTER WAS INITIALIZED TO GOH TO MAKE IT EASIER TO OBSERVE ANY ABNORMALITIES NEAR THE HORIZONTAL LINE THAT IS BEING WRITTEN.

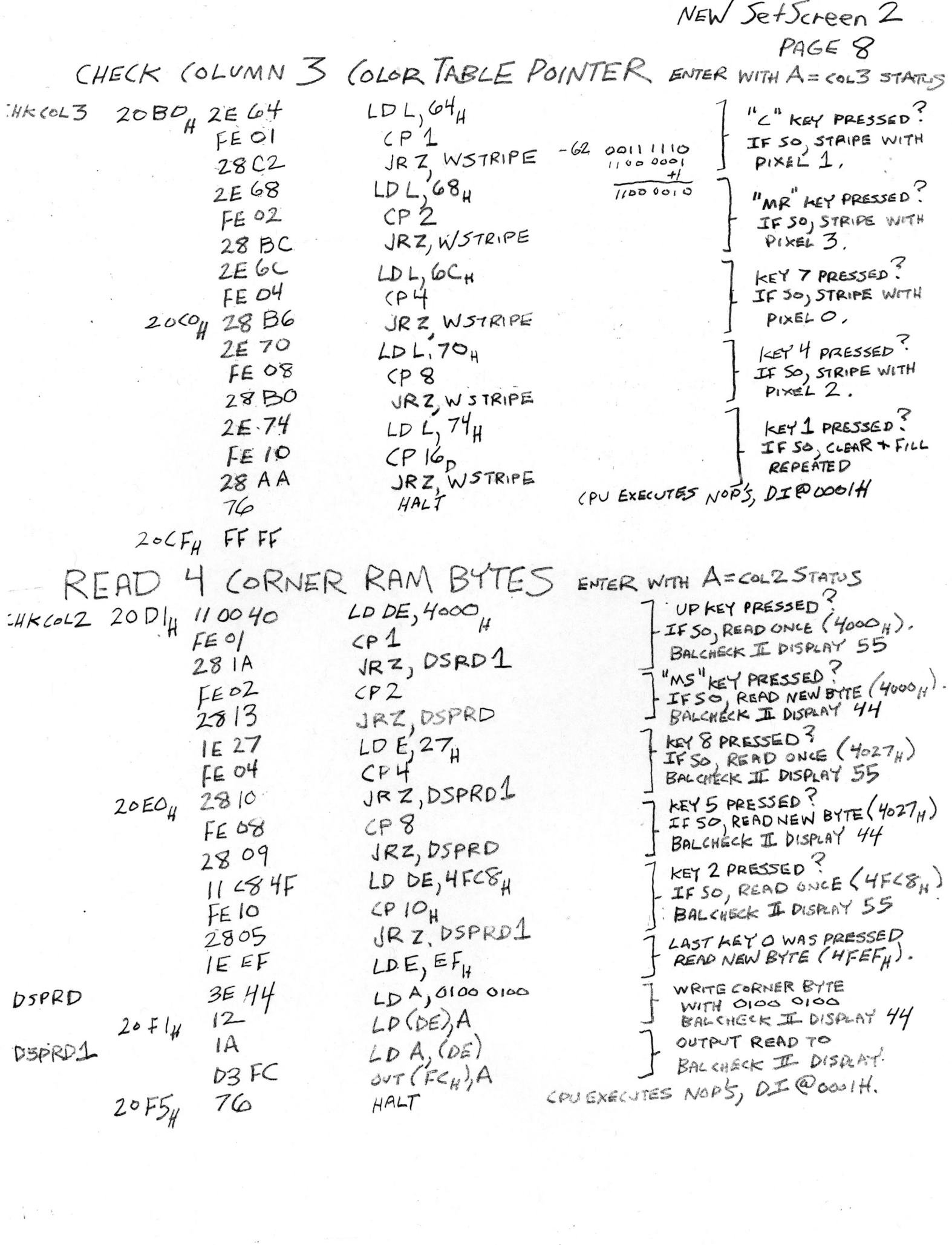

 $\label{eq:R1} \frac{\partial}{\partial t} \left( \frac{\partial}{\partial t} + \frac{\partial}{\partial t} \right) = \frac{1}{2} \left( \frac{\partial}{\partial t} + \frac{\partial}{\partial t} \right) \left( \frac{\partial}{\partial t} + \frac{\partial}{\partial t} \right)$ 

Ŕ

 $\int_{0}^{\infty} \frac{1}{\sqrt{2}} \, dx$